**Муниципальное бюджетное учреждение дополнительного образования «Кировский Центр информационных технологий»**

Принята на заседании педагогического совета МБУДО «Кировский ЦИТ» От 28 августа 2023 г Протокол №1

«УТВЕРЖДЕНА» приказом директора МБУДО «Кировский ЦИТ» От 28 августа 2023 г. №180 Директор МБУДО «Кировский ЦИТ» \_\_\_\_\_\_\_\_\_\_\_\_\_\_\_Н.Н.Вахренева

### Дополнительная общеобразовательная общеразвивающая программа технической направленности

## **«Lego на компьютере»**

Возраст обучающихся: 8-10 лет Срок реализации: 11 часов

> Автор - составитель *Габелева Валерия Александровна* Педагог дополнительного образования

г. Кировск 2023 г.

### **ОГЛАВЛЕНИЕ**

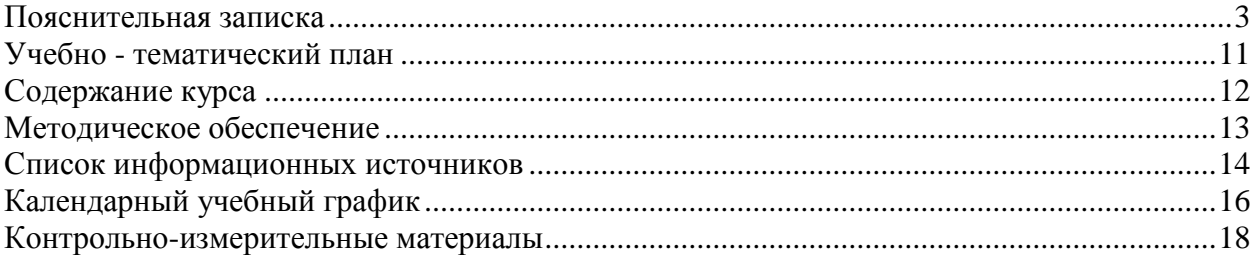

### **Пояснительная записка**

<span id="page-2-0"></span>Дополнительная общеразвивающая программа технической направленности «**Lego на компьютере**» разработана на основе:

- Федерального закона от 29 декабря 2012 года № 273-ФЗ «Об образовании в Российской Федерации»;
- Концепции развития дополнительного образования детей (утверждена Распоряжением Правительства Российской Федерации от 04 сентября 2014 года № 1726-р);
- Приказа Министерства просвещения Российской Федерации от 27 июля 2022 года № 629 "Об утверждении Порядка организации и осуществления образовательной деятельности по дополнительным общеобразовательным программам";
- Письма Министерства образования и науки Российской Федерации от 18 ноября 2015 г. N 09-3242 «О направлении информации «Методические рекомендации по проектированию дополнительных общеразвивающих программ»;
- Письма Комитета общего и профессионального образования Ленинградской области от 1 апреля 2015 года № 19-2174/15-0-0 «О методических рекомендациях по разработке и оформлению дополнительных общеразвивающих программ различной направленности».

Дополнительная общеразвивающая программа технической направленности **«Lego на компьютере»** относится с **технической направленности.**

Серьезной проблемой современного российского образования является существенное ослабление естественнонаучной и технической составляющей школьного образования. В современных условиях реализовать задачу формирования у детей навыков технического творчества крайне затруднительно. Необходимо создавать новые условия в сети образовательных учреждений, которые позволят внедрять новые образовательные технологии, например, такое как 3D конструирование.

Это направление является важным и перспективным, поскольку жизнь современных детей протекает в быстро меняющемся мире, который предъявляет серьезные требования к ним. В основе дополнительной общеразвивающей программы **«Lego на компьютере»** лежат межпредметные занятия, которые опираются на естественный интерес к разработке и постройке различных объектов и механизмов. Разнообразие конструкторов Лего позволяет заниматься с обучающимся разного возраста и по разным направлениям: конструирование, программирование и моделирование физических процессов и явлений.

В основе курса лежит целостный образ окружающего мира, который преломляется через результат деятельности учащихся.

Конструирование как учебное направление является комплексным и интегративным, по своей сути, оно предполагает реальные взаимосвязи практически со всеми предметами начальной школы.

Программа **«Lego на компьютере»** развивает способности обучающихся к творческой деятельности, учит представлять свои идеи, обобщать и систематизировать полученные знания, формировать собственный взгляд на проблему и пути ее решения. В ходе освоения программы дети учатся работать в команде и приобретают навыки общения.

#### **Новизна программы** заключается в том, что:

- Используются интегрированные занятия, сочетающие приобретение новых знаний об окружающем мире и изучение новых компьютерных технологий, используемых для поиска и обработки информации.
- Изучаются методы и способы конструирования на компьютере
- Выполняются проекты, что дает возможность интегрирования знаний детей с развитием инженерного мышления через техническое творчество.
- Используются технологии проектного обучения.

#### **Актуальность программы**

Важной стороной развития школьников является развитие пространственного мышления, обеспечивающее ориентацию в пространстве, эффективное усвоение знаний, овладение разнообразными видами деятельности.

Овладение современными знаниями, успешная работа во многих видах практической и теоретической деятельности неразрывно связаны с манипулированием пространными образами.

Трудно назвать область деятельности человека, где умение ориентироваться в пространстве не играло бы существенной роли. Ориентация человека во времени и пространстве является необходимым условием его социального жития, формой отражения окружающего мира, условием успешного познания и активного преобразования действительности.

В связи с этим всѐ большее значение в усвоении знаний приобретает такой анализ изучаемых явлений и объектов, который позволяет на основе использования трѐхмерных моделей выявить свойства и признаки объектов, в том числе и экспериментально не наблюдаемых. А простота в построении модели в сочетании с большими конструктивными возможностями Lego-конструктора, реализованного на основе компьютерных технологий, позволяют детям увидеть созданную своими руками модель, которая выполняет поставленную ими же самими задачу.

 Изучая простые механизмы, у обучающихся развивается элементарное конструкторское мышление, фантазия, а также ребята изучают принципы работы различных механизмов.

**Педагогическая целесообразность** заключается в том, что программа направлена на то, чтобы через труд приобщить детей к творчеству. Важно отметить, что компьютер используется как средство создания и управления моделью. Его использование направлено на создание 3D-моделей. Учащиеся получают представление об особенностях создания 3D-моделей, автоматизации механизмов, моделировании работы систем.

Программа «**Lego на компьютере**» сочетает в себе различные формы проведения занятий: аудиторные – учебное занятие, соревнования, защита проекта.

Такое сочетание форм позволяет качественно сформировать предметные навыки (умение планировать деятельность), поддерживать на высоком уровне познавательный интерес обучающихся, готовность к творческой деятельности.

#### **Цель программы:**

Реализация способностей и интересов у школьников в области 3D- конструирования.

#### **Задачи курса:**

#### *Обучающие:*

познакомить с основами робототехники, конструирования, программирования;

 научить методам сбора, анализа и обработки информации; проектирования и проведения исследований; изучить основные принципы моделирования и создания трехмерных моделей;

#### *Развивающие:*

 развивать умения излагать мысли в четкой логической последовательности, отстаивать свою точку зрения, анализировать ситуацию и самостоятельно находить ответы на вопросы путем логических рассуждений

 развивать образное, техническое мышление и умение выразить свой замысел; *Воспитательные:*

 Воспитать у детей установки на позитивную социальную деятельность в информационном обществе.

Обучить приемам групповой работы, взаимодействию, сотрудничеству.

Воспитать самостоятельность при выполнении заданий.

Воспитать аккуратность и собранность при работе с ПК.

#### **Возраст обучающихся**

Программа предназначена для детей 8-10 лет, отбора детей для обучения по программе не предусмотрено.

#### **Сроки реализации программы**

Программа рассчитана на 11 часов, занятия проводятся по одному часу в неделю.

#### **Форма занятий**

Форма организации деятельности учащихся на занятии – групповая.

Форма обучения – очная.

Формы проведения занятий – аудиторные: учебное занятие, соревнование, защита проекта.

Основной тип занятий – практикум, который выполняется с помощью персонального компьютера и среды 3D-конструирования **Lego digital.**

#### **Ожидаемые результаты**

 После изучения курса **«Lego на компьютере»** учащиеся должны приобрести навыки конструирования в среде **Lego digital,** а именно:

- получить знания основных принципов трѐхмерных проектирования;
- приобрести навыки создания трѐхмерных моделей;
- приобрести навыки планирования работы;
- приобрести навыки оформления проекта;

 в области информационных технологий для формирования и выполнения проекта изучается программа Lego digital.

#### *Личностными результатами* изучения курса является формирование следующих умений:

 оценивать жизненные ситуации (поступки, явления, события) с точки зрения собственных ощущений (явления, события), в предложенных ситуациях отмечать конкретные поступки, которые можно оценить как хорошие или плохие;

 называть и объяснять свои чувства и ощущения, объяснять своѐ отношение к поступкам с позиции общечеловеческих нравственных ценностей;

самостоятельно и творчески реализовывать собственные замыслы;

 навыки сотрудничества со сверстниками и взрослыми в исследовательской и проектной деятельности.

*Метапредметными результатами* изучения курса является формирование следующих универсальных учебных действий (УУД) - формирование готовности обучающихся к целенаправленной познавательной деятельности:

определять, различать и называть детали конструктора,

 конструировать по условиям, заданным взрослым, по образцу, по чертежу, по заданной схеме и самостоятельно строить схему.

ориентироваться в своей системе знаний: отличать новое от уже известного.

 перерабатывать полученную информацию: делать выводы в результате совместной работы всего класса, сравнивать и группировать предметы и их образы;

уметь работать по предложенным инструкциям.

 умение излагать мысли в четкой логической последовательности, отстаивать свою точку зрения, анализировать ситуацию и самостоятельно находить ответы на вопросы путем логических рассуждений.

определять и формулировать цель деятельности на занятии;

уметь работать в паре и в коллективе; уметь рассказывать о постройке.

уметь работать над проектом в команде, эффективно распределять обязанности.

*Предметными результатами* изучения курса является формирование следующих знаний и умений:

*Знать*:

- иметь представление об основах 3D-моделирования;
- основные принципы создания трехмерных моделей;
- основные этапы работы над проектом;
- технологию работы с компьютерной программой **Lego digital.**

#### *Уметь:*

создавать модели объектов, деталей и сборочные конструкции;

 применять основные инструменты и операции работы в on-line средах для 3Dконструирования;

 создавать и представлять авторские проекты с помощью программ трехмерного моделирования.

#### *Понимать необходимость*:

- планирования работы над проектом;
- выделения главного;
- грамотного оформления работы.

**Итогом** изучения курса является итоговый проект 3D-модели, представленный на заключительном занятии.

#### **Условия реализации программы**

#### **Организационно-педагогические**

Компьютерный класс, соответствующий санитарным нормам (СанПиН 2.4.4.1251- 03) с индивидуальными рабочими местами для обучающихся и отдельным рабочим столом для педагога, с постоянным доступом в Интернет, с мультимедийным проектором.

Формирование групп и расписания занятий в соответствии с требованиями Сан ПиН и программой.

Пространственно-предметная среда (стенды, наглядные пособия, выставка детских работ).

#### **Кадровые**

Педагог дополнительного образования. Системный администратор.

#### **Материально-технические**

Персональные компьютеры с процессорами класса Intel Core с тактовой частотой не ниже 2 ГГц, оперативной памятью не ниже 1Гб, объем жесткого диска не менее 40 ГБ, объединенные в локальную сеть и содержащие на жестких дисках необходимое программное обеспечение с выходом в сеть интернет.

Сканер, принтер (цветной и черно-белый), наушники, цифровые фото-, видеокамеры, мультимедиа проектор, экран, школьная доска, локальная сеть.

#### **Методические**

Дидактический материал (раздаточный материал по темам занятий программы, наглядный материал, мультимедийные презентации, технологические карты). Медиатека (познавательные игры, музыка, энциклопедии, видео). Компакт-диски с обучающими и информационными материалами по основным темам программы. Видеоуроки. Архив видео и фотоматериалов. Методические разработки занятий.

# **Планируемые результаты и способы их проверки**

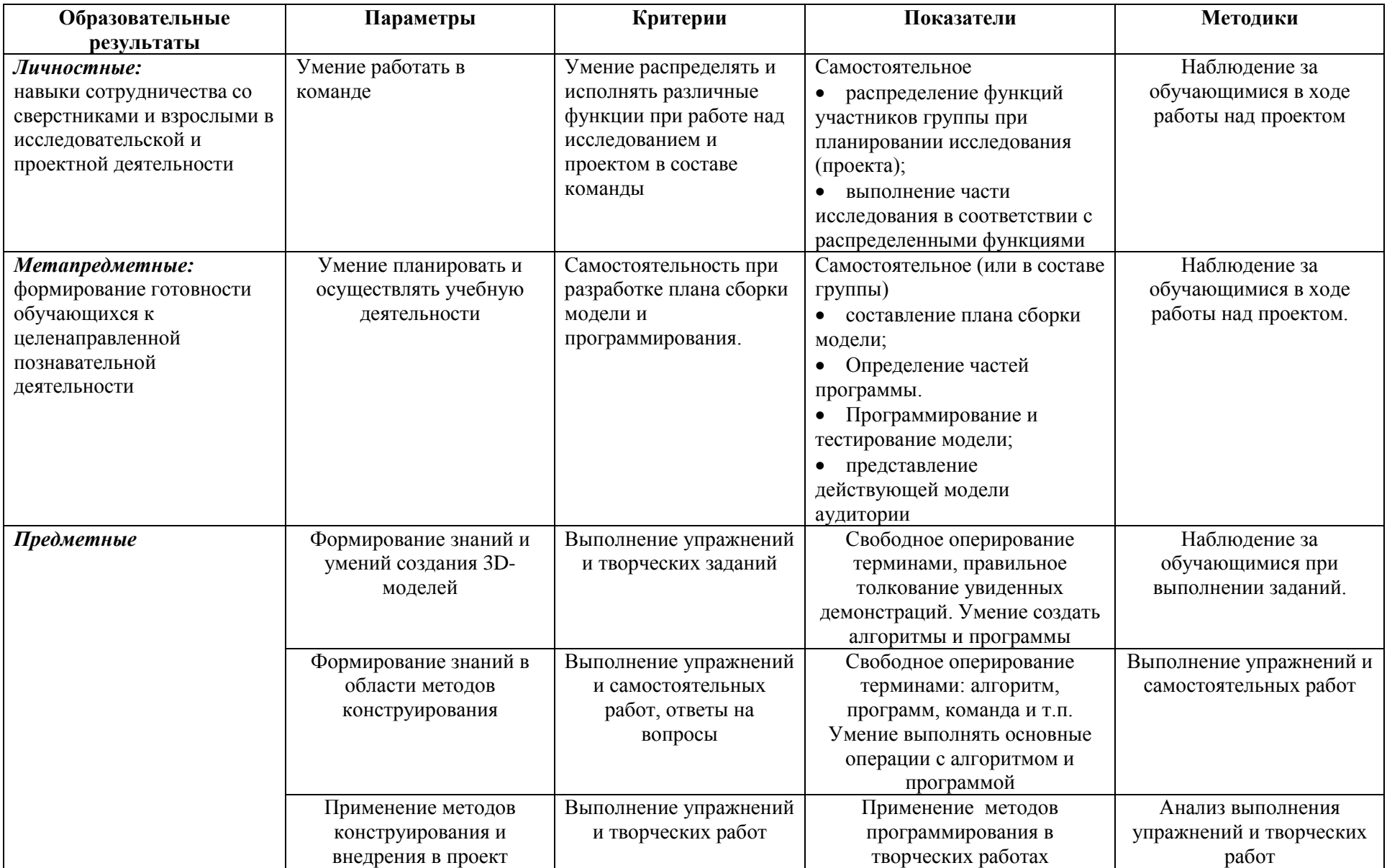

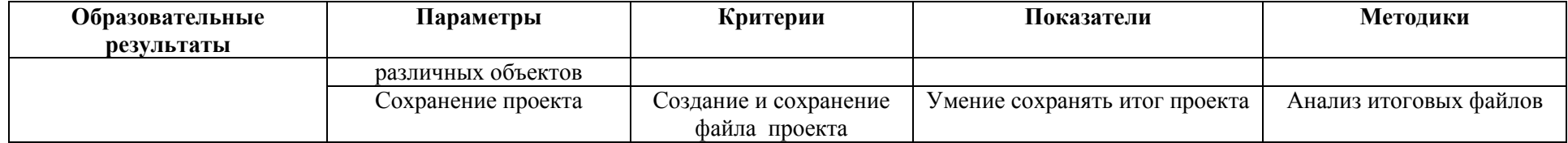

Промежуточная аттестация проводится 1 раза в течение учебного года: по окончании курса, результаты аттестации фиксируются в таблицах (КИМ) – см. Приложение

#### **Формы подведения итогов реализации программы**

**•** Участие проектов и исследовательских работ обучающихся в соревнованиях МБУДО «Кировский ЦИТ»;

• Участие проектов и исследовательских работ обучающихся в весенней научнопрактической конференции МБУДО «Кировский ЦИТ»

• Участие проектов и исследовательских работ обучающихся в конкурсах муниципального, регионального и других уровней.

<span id="page-10-0"></span>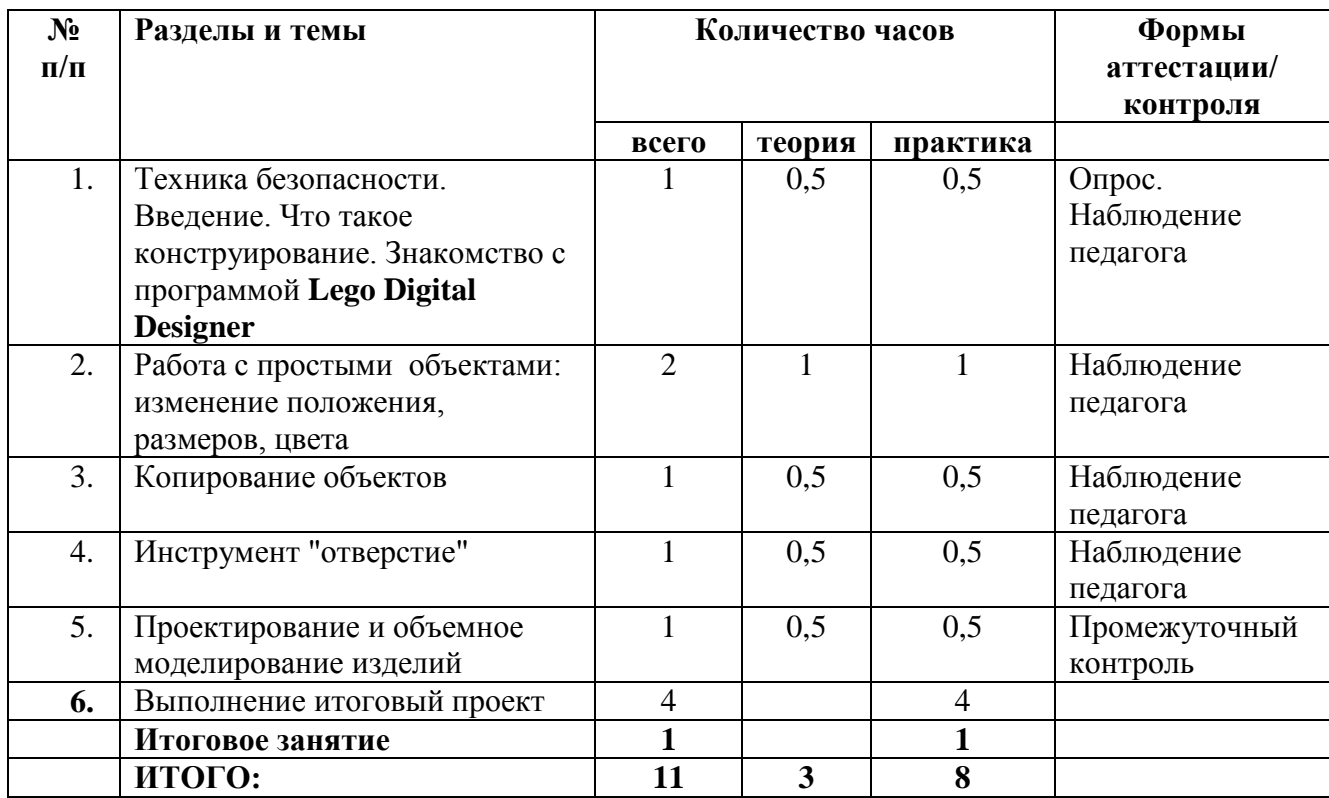

## **Учебно - тематический план**

### **Содержание курса**

#### <span id="page-11-0"></span>**1.Введение**

**Теория:** Охрана труда, правила поведения в компьютерном классе. Понятия моделирования и конструирования. Знакомство с этапами выполнения проекта в **Lego Digital Designer.**

**Практика:** Выполнение модели кубика из бумаги. Опрос по охране труда

#### **2. Работа с простыми объектами: изменение положения, размеров, цвета**

**Теория.** Плоскость. Объемные фигуры. Развертка куба.

#### **Практика.**

#### **3. Копирование объектов**

**Теория:** Моделирование в **Lego Digital Designer:** копирование, комбинирование объектов, группирование, создание объектов по размерам и выстраивание объектов с использованием размеров, параллельность и симметрия.

**Практика.** Создание объектов по размеру и выстраивание объектов с использованием размеров, параллельность и симметрия.

#### **4. Инструмент "отверстие"**

**Теория.** Освоение инструмента «отверстие»: Использование дополнительных плоскостей, создание объектов отверстий, сложных профилей путем группирования и вычитания объектов.

**Практика.** Создание объектов с использованием инструмента «отверстие»

#### **5. Проектирование и объемное моделирование изделий.**

**Теория.** Разработка эскиза модели в целом. Составление плана выполнения творческого задания.

**Практика.** Создание эскиза, плана построение объемной модели. Создание модели по эскизу и плану.

#### **6. Творческий проект**

Практика: создание и демонстрация творческого проекта

<span id="page-12-0"></span>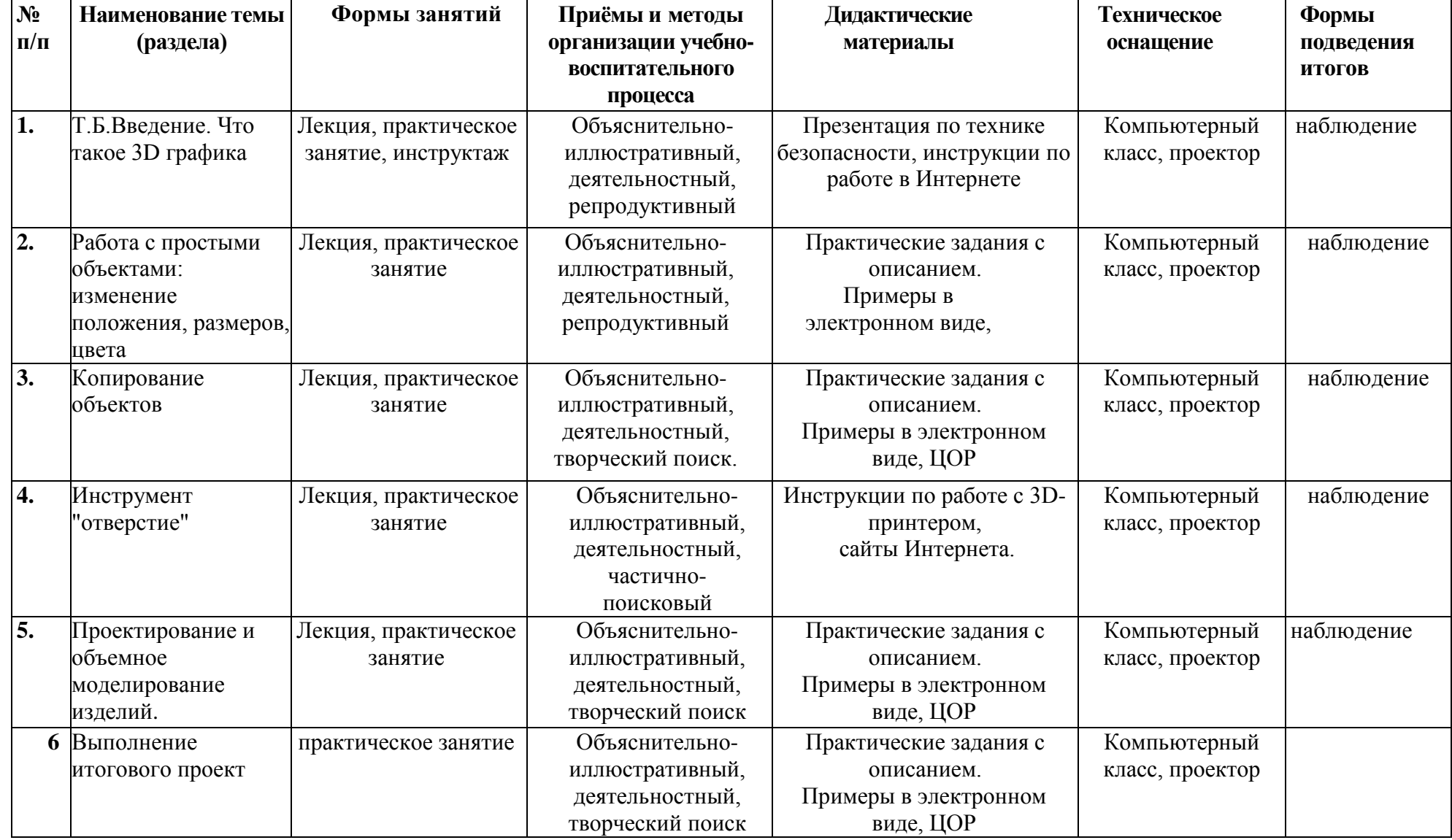

## **Методическое обеспечение**

### **Список информационных источников**

- <span id="page-13-0"></span>1) Байбородова, Л.В. Проектная деятельность школьников в разновозрастных группах / Л. В. Байбородова, Л. Н. Серебренников. - М. : Просвещение, 2013. - 175с.
- 2) Тигров, В.В. Проектная деятельность учащихся в условиях творческой технологической среды
- 3) В. Шульгин, М. Финков, Р. Прокди Создание эффектных презентаций с использованием PowerPoint 2013 и других программ ЭКОМ, Москва, 2013
- 4) Обучающая программа «Практические курсы по информационным технологиям. WINDOWS 2000» Кирилл и Мефодий.
- 5) Ронтберг Р.-Расти здоровым: Детская энциклопедия здоровья./Перевод с англ.- Москва: Физкультура и спорт, 1992г.
- 6) Дмитриева Е.В. «Санкт-Петербург», СПБ «Корона» 2010г.
- 7) Бузук Г.Л., Ивин А.А., Панов М.И. Наука убеждать: логика и риторика в вопросах и ответах. – М.: ГАВС, 1992.

**Приложения ЦОР расположены на сервере МБУДО «Кировский ЦИТ»**

### Приложение 1

## **Календарный учебный график реализации курса «Lego на компьютере»**

<span id="page-15-0"></span>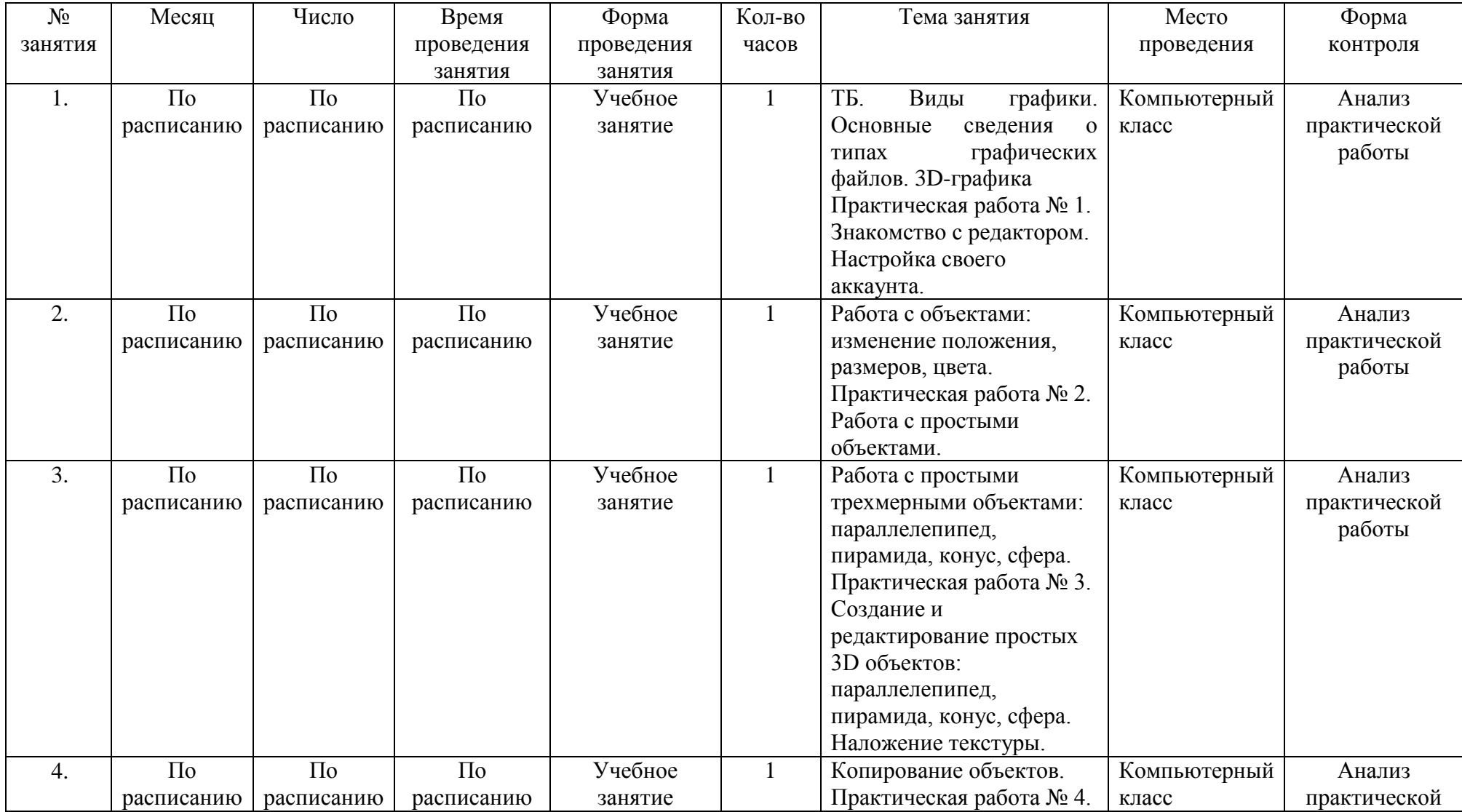

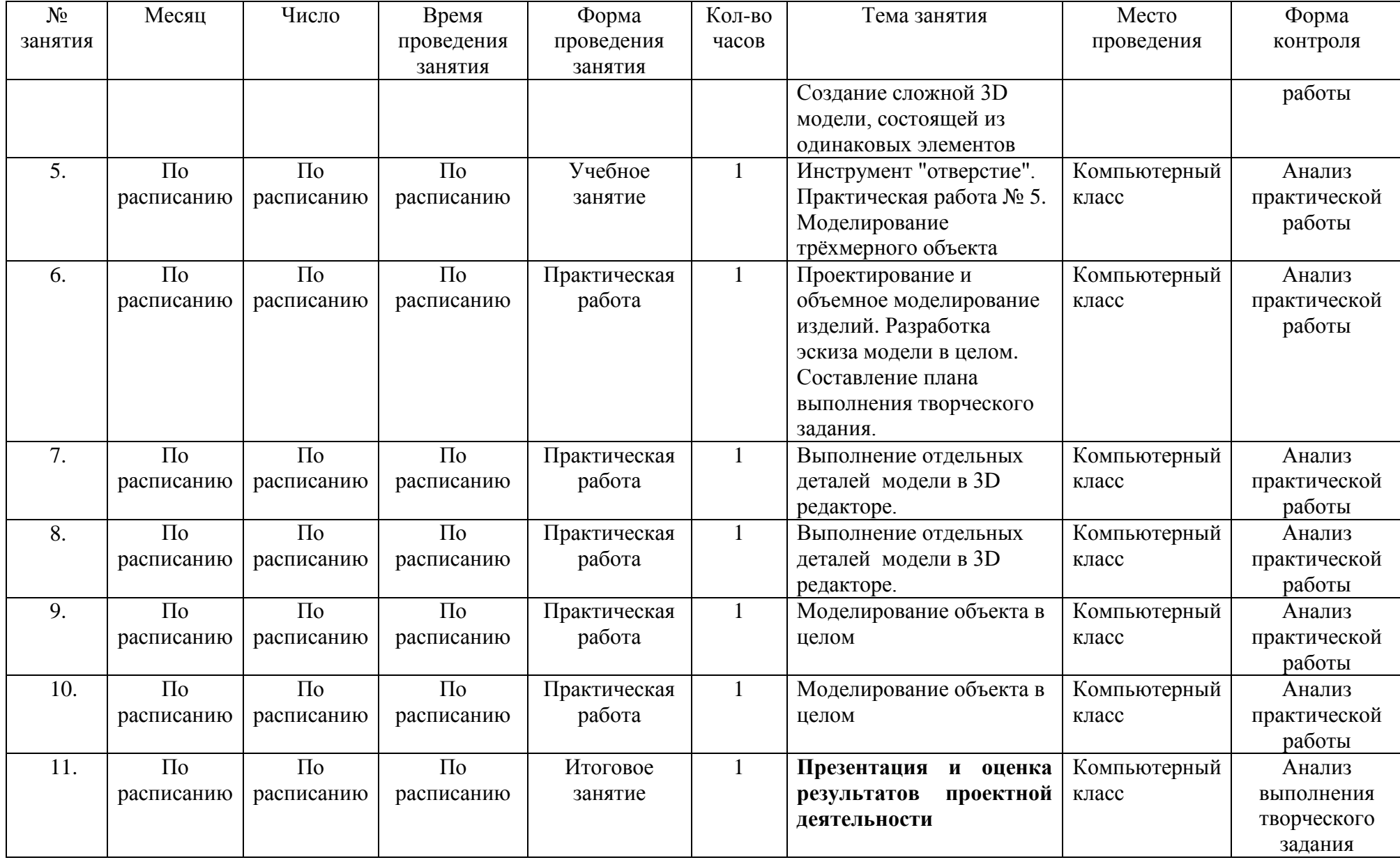

Приложение 2

## **Контрольно-измерительные материалы**

Группа № \_\_\_\_\_\_\_\_\_\_\_

Педагог – \_\_\_\_\_\_\_\_\_\_\_\_\_\_\_\_\_\_\_\_\_\_\_\_\_\_\_\_\_

Таблица 1

<span id="page-17-0"></span>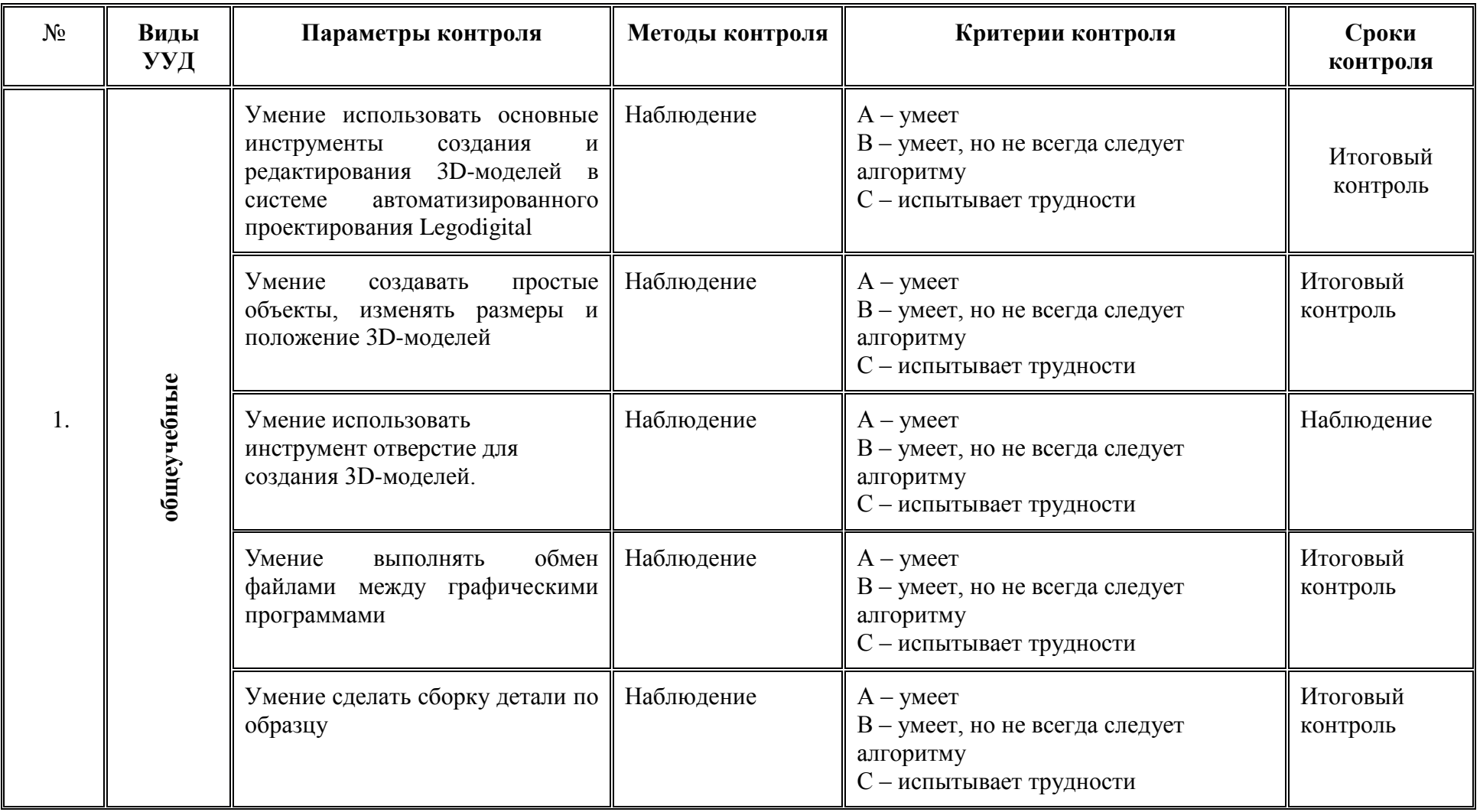

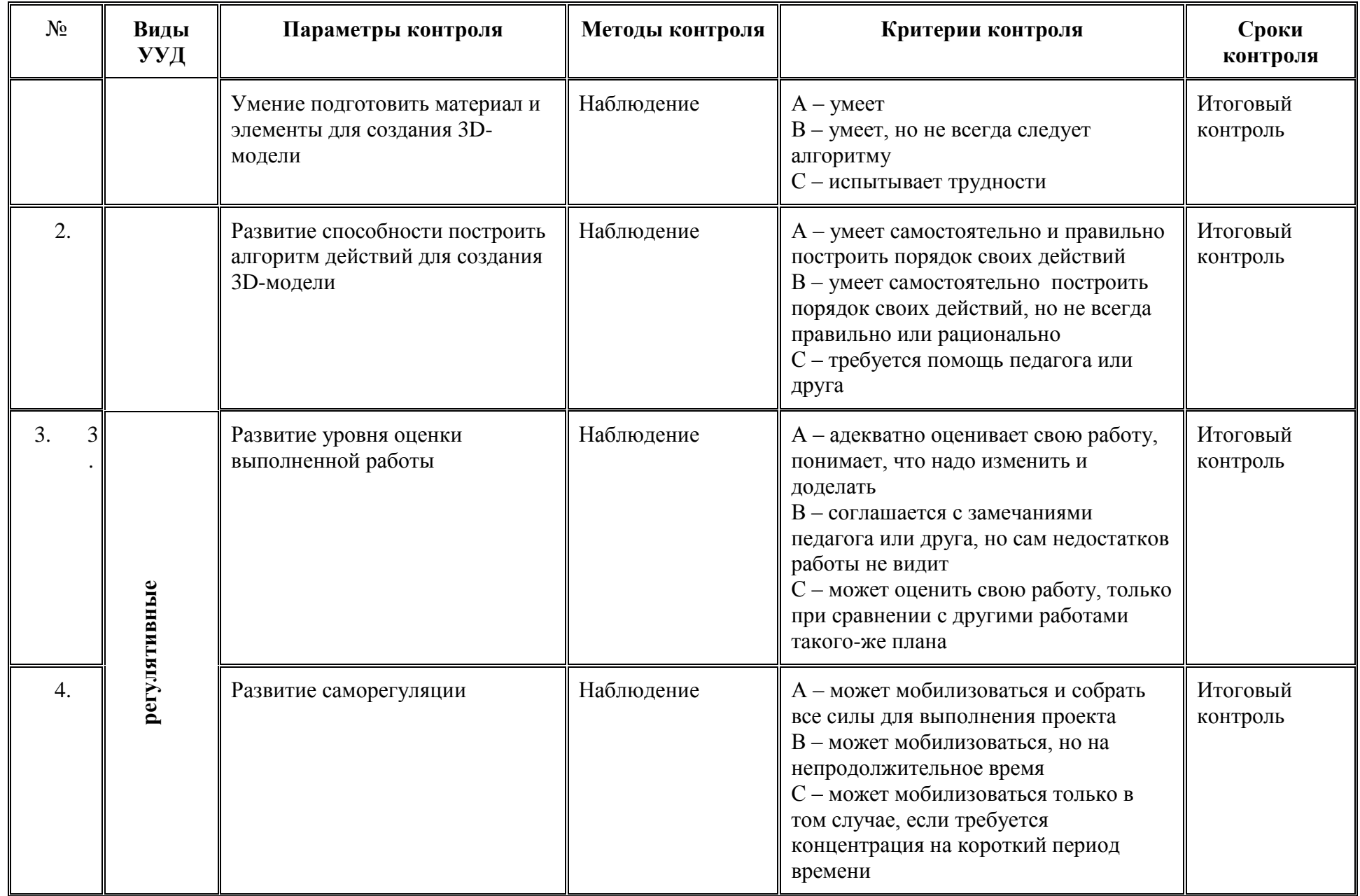

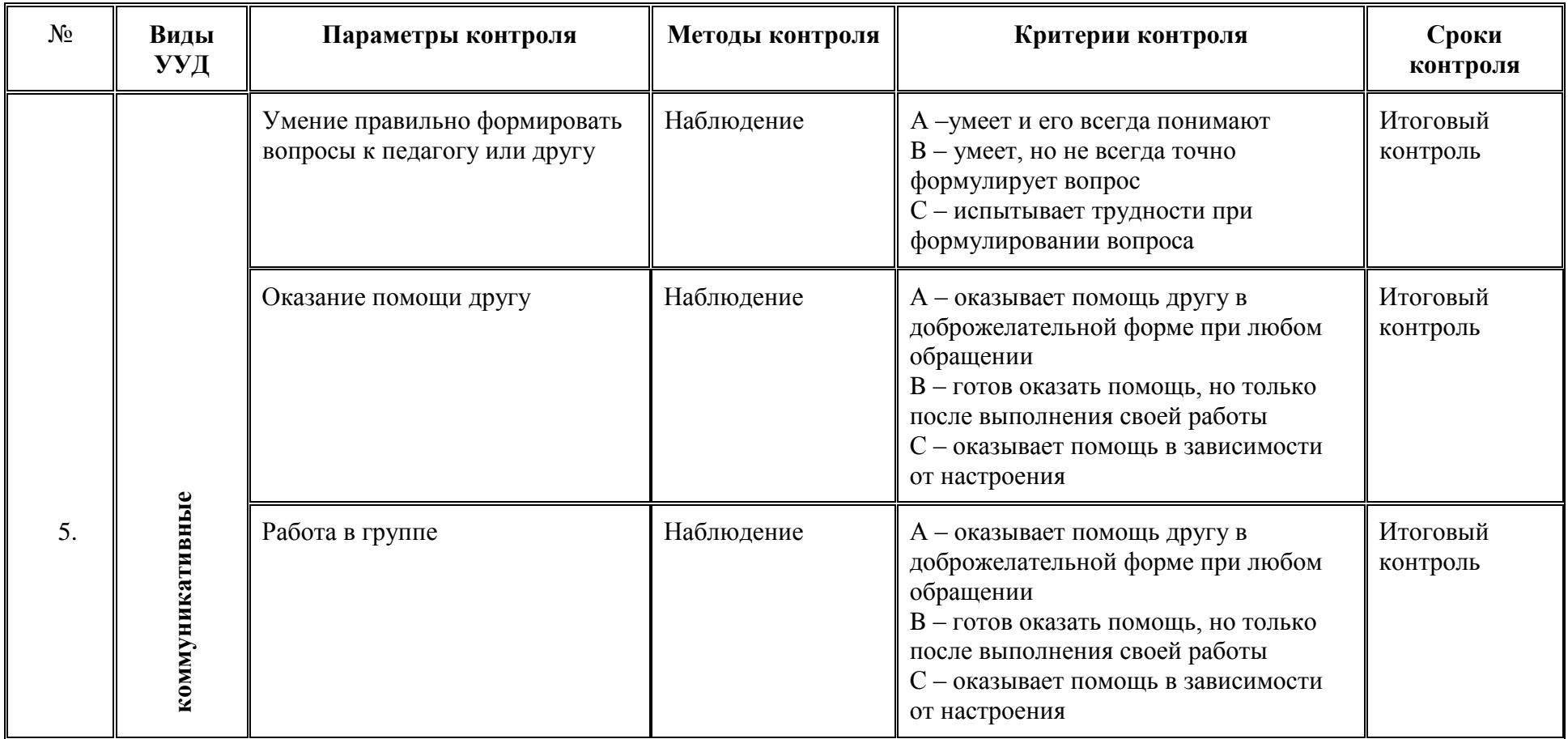

Таблица 2

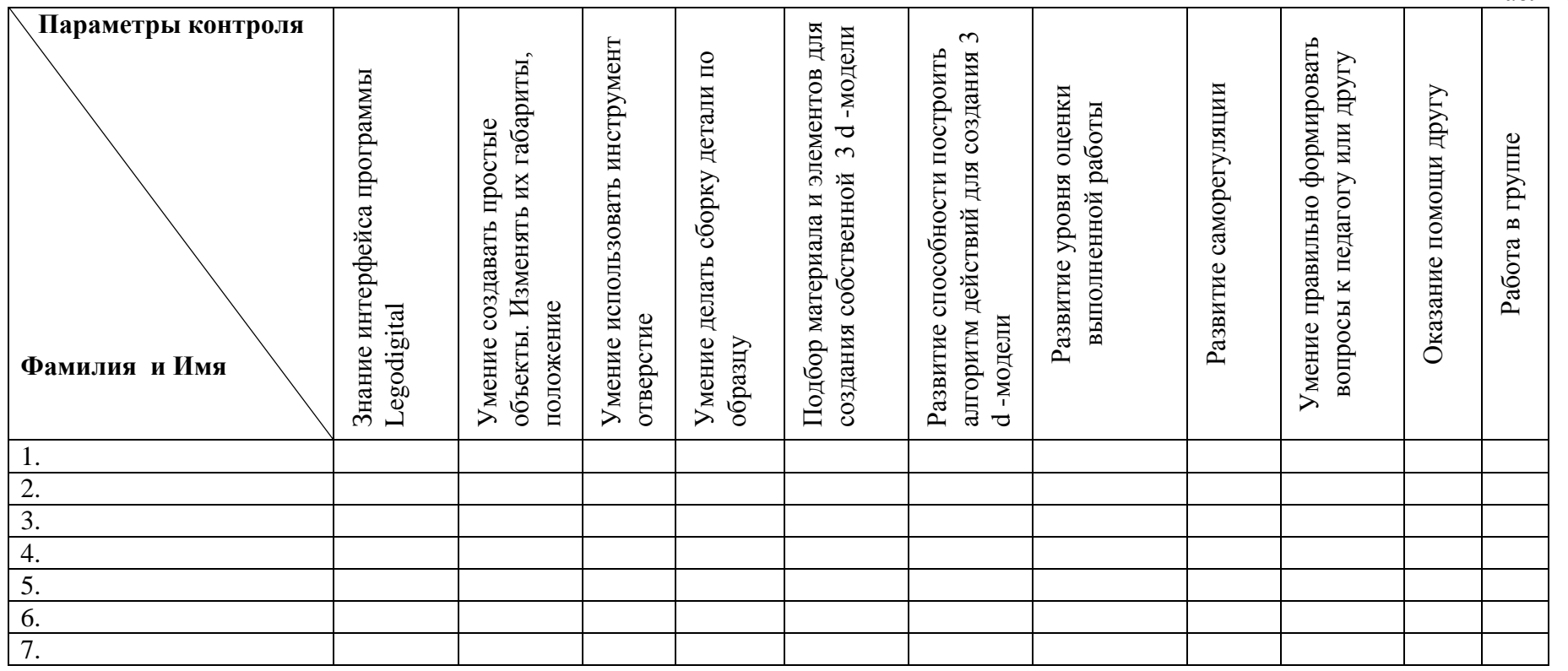